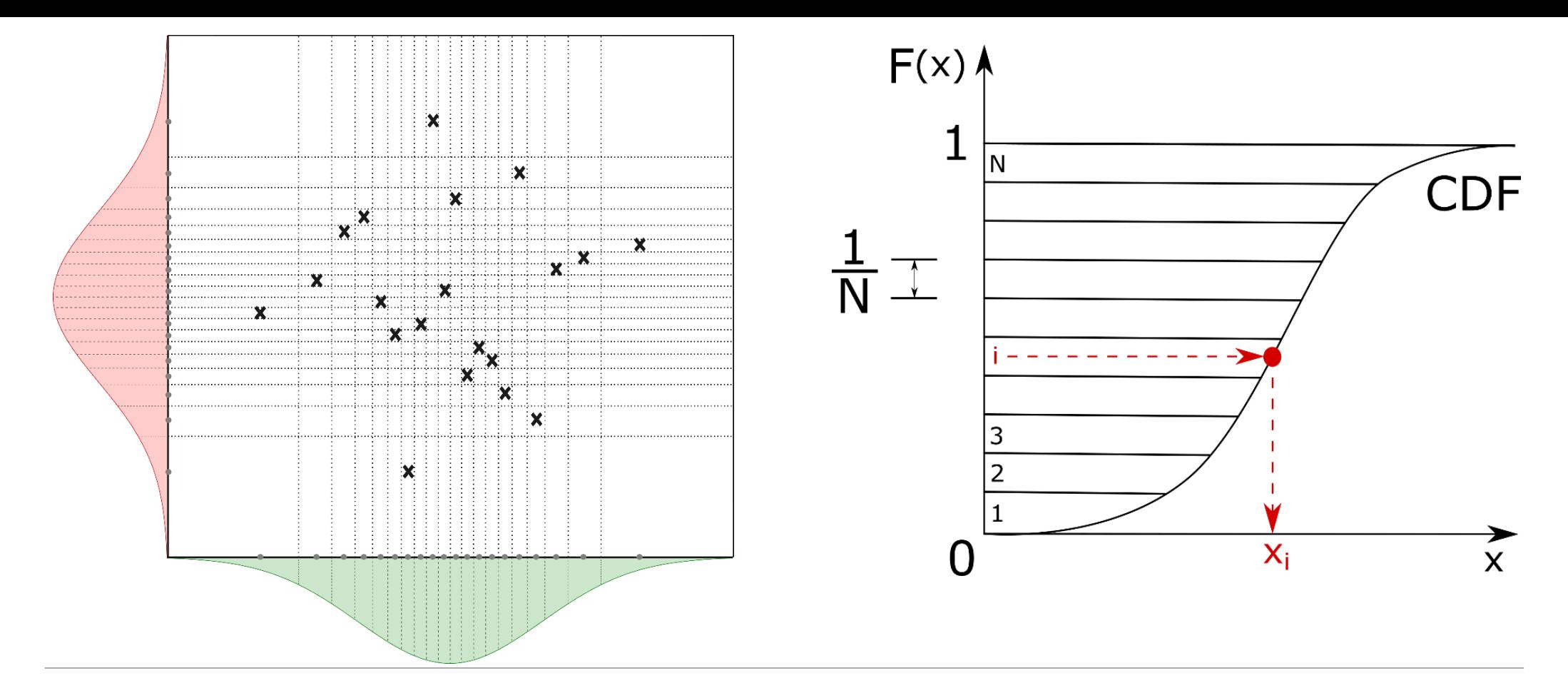

# Spolehlivost konstrukcí

CVIČENÍ 6: SIMULAČNÍ METODA LATIN HYPERCUBE SAMPLING (LHS)

#### Stanovení pravděpodobnosti poruchy

- •Analyticky
- •Numericky
	- **Simulační metody typu Monte Carlo** (výpočetně velmi náročné)
	- Aproximační metody (zjednodušení výpočtu)

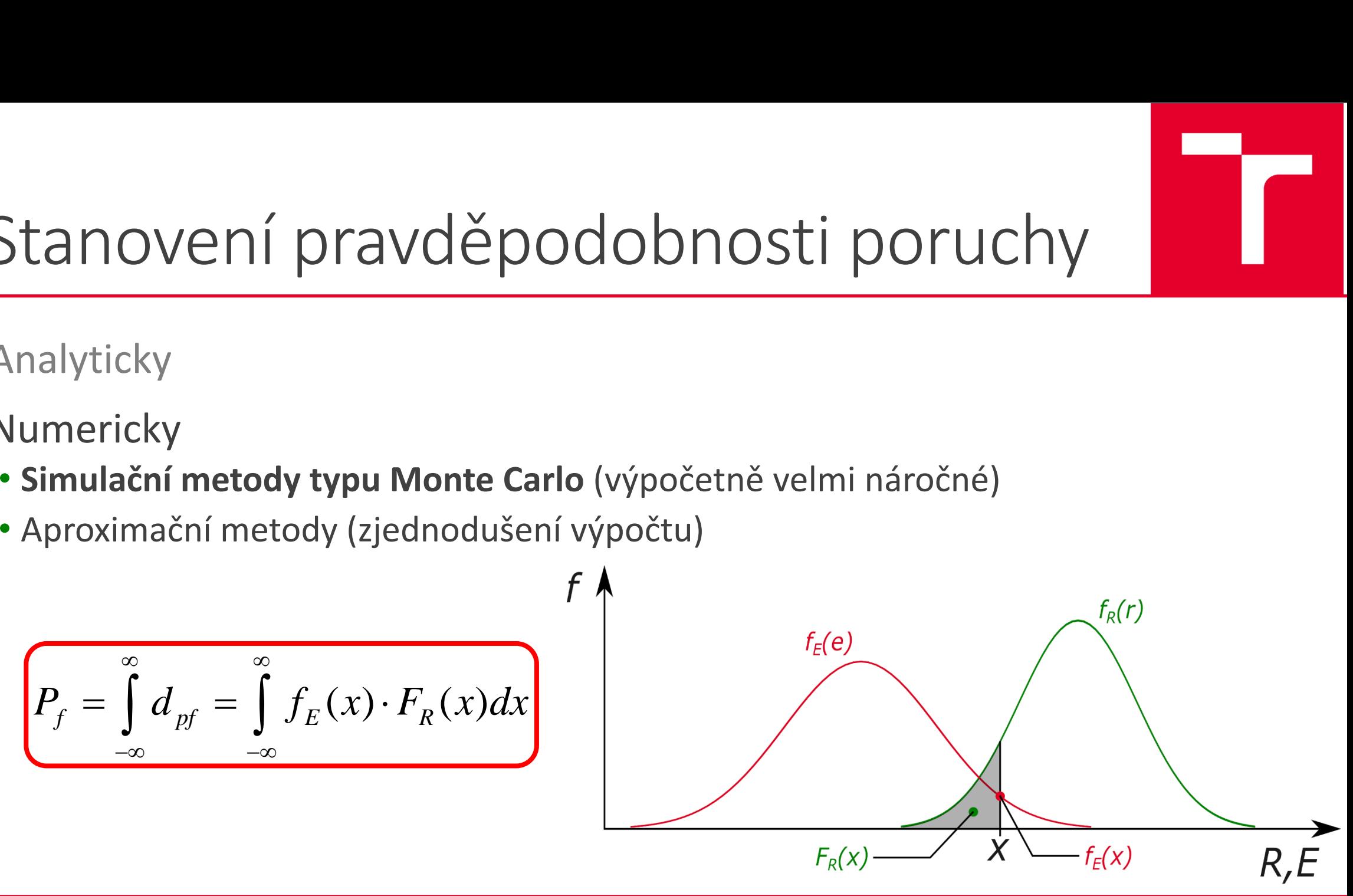

Princip metody Monte Carlo

- 1. Generování *N* (pseudo)náhodných čísel **u**<sub>ii</sub> na intervalu (0,1)
- 2. Pomocí inverzení distribuční funkce stanovení *N* jednotlivých realizací *i*-té náhodné veličiny **xij**
- 3. Využití realizací pro vyčíslení matematického modelu *G(***X***)*
- 4. Stanovení počtu simulací *N<sup>f</sup>* pro které došlo k "poruše" (G<0)
- 5. Odhad pravděpodobnosti poruchy

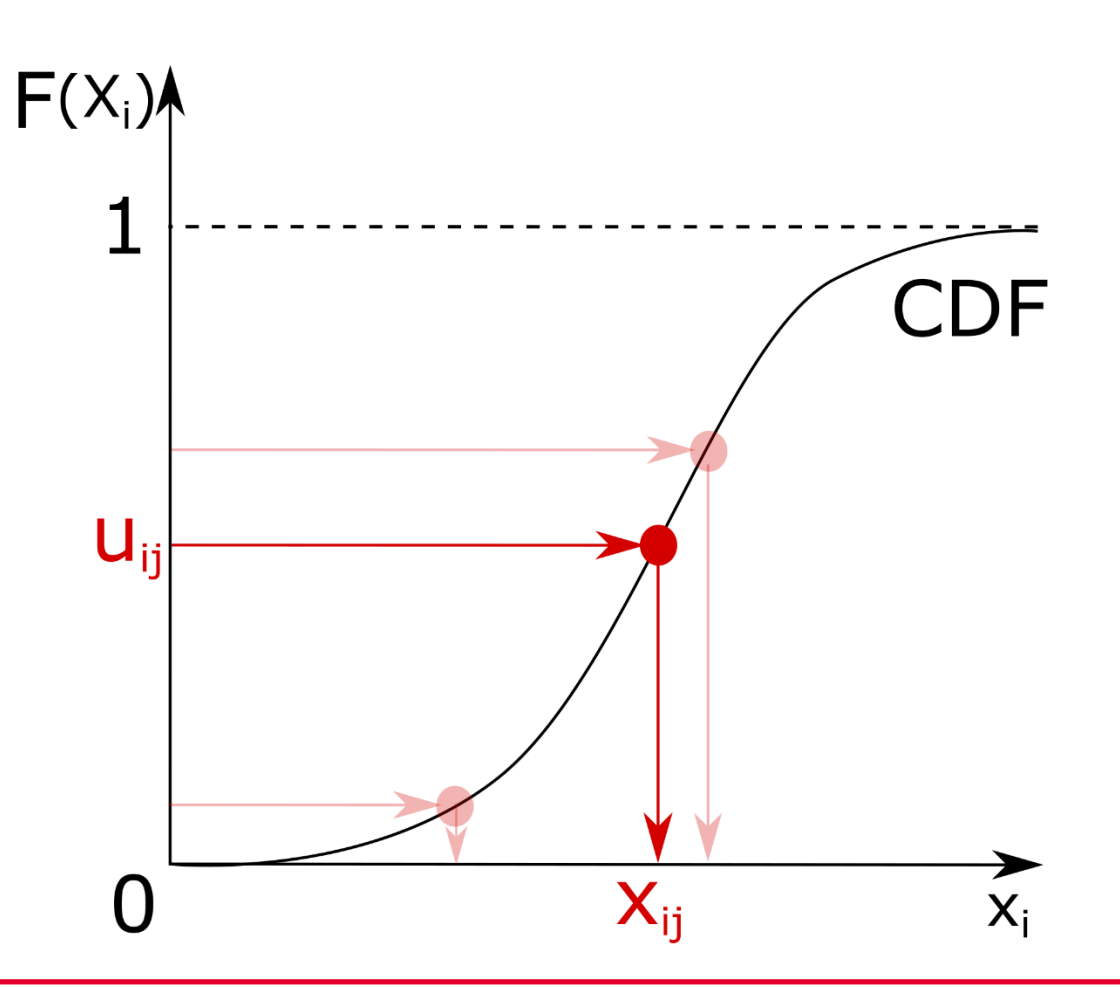

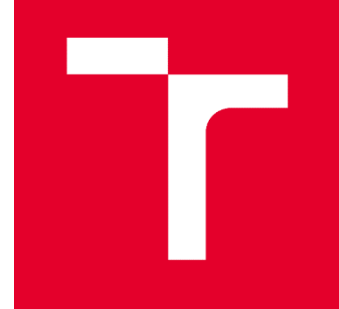

## Metoda Latin Hypercube Sampling (LHS)

- Metoda typu Monte Carlo
- Realizace nejsou generovány náhodně, ale pomocí tzv. stratifikace (viz obrázek)
- Snížení nutného počtu realizací pro zachování významnosti odhadu statistických parametrů
- Rovnoměrně pokrývá celý návrhový prostor
- •Problém s přidáváním dalších realizací
- *P<sup>f</sup>* nelze získat jako *N<sup>f</sup> /Ntot*

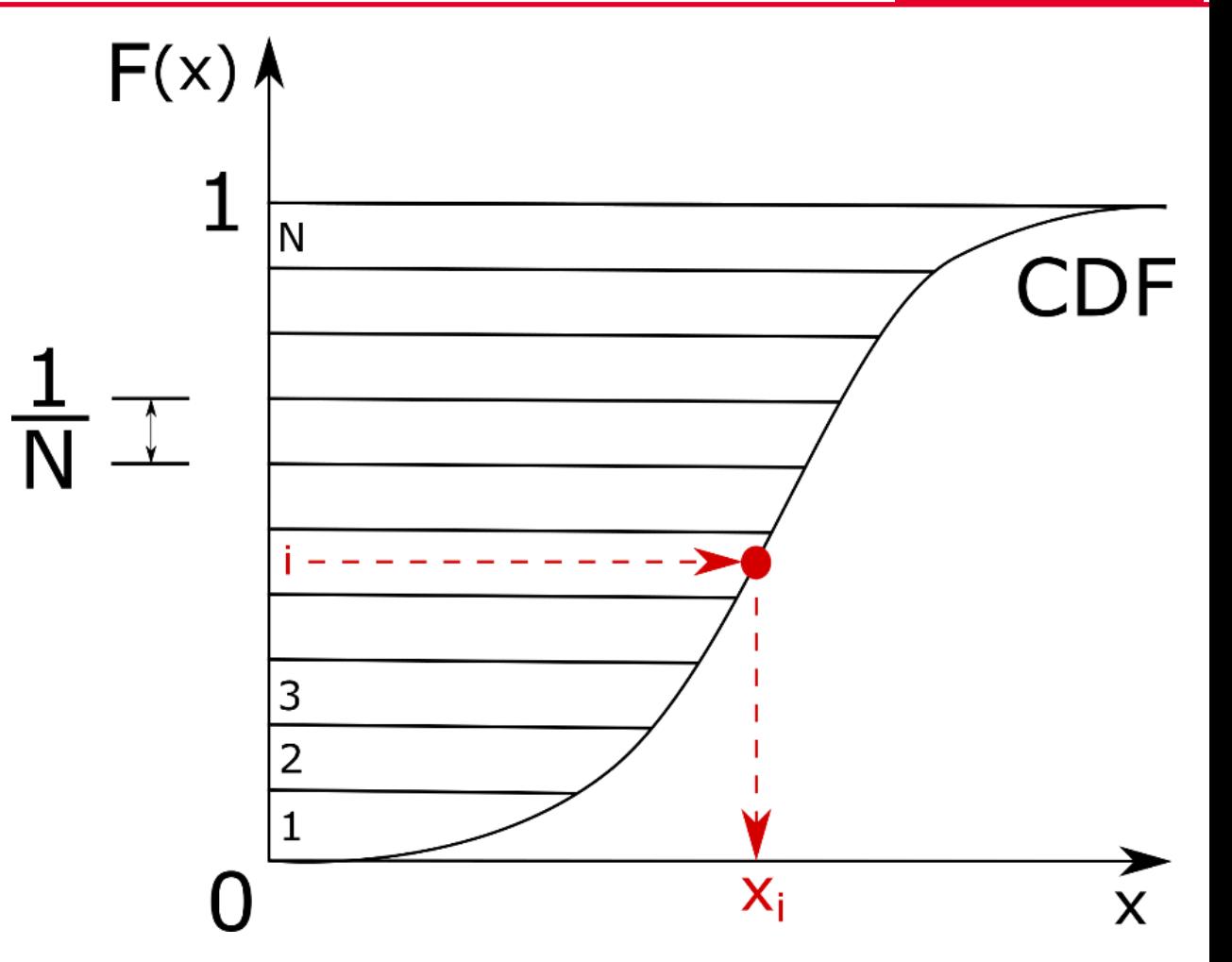

#### Algoritmus metody LHS

- 1. Rozdělení intervalu (0,1) na *N* segmentů ( *N* je počet realizací)
- 2. Pomocí inverzení distribuční funkce stanovení *N* jednotlivých realizací náhodné veličiny **x** (v každém segmentu Mean/Medián/Random )
- 3. Sestavení matice realizací. Náhodně zaměnit pořadí realizací jednotlivých náhodných veličin (permutace)
- 4. Využití realizací pro vyčíslení matematického modelu *G(***X** *)*

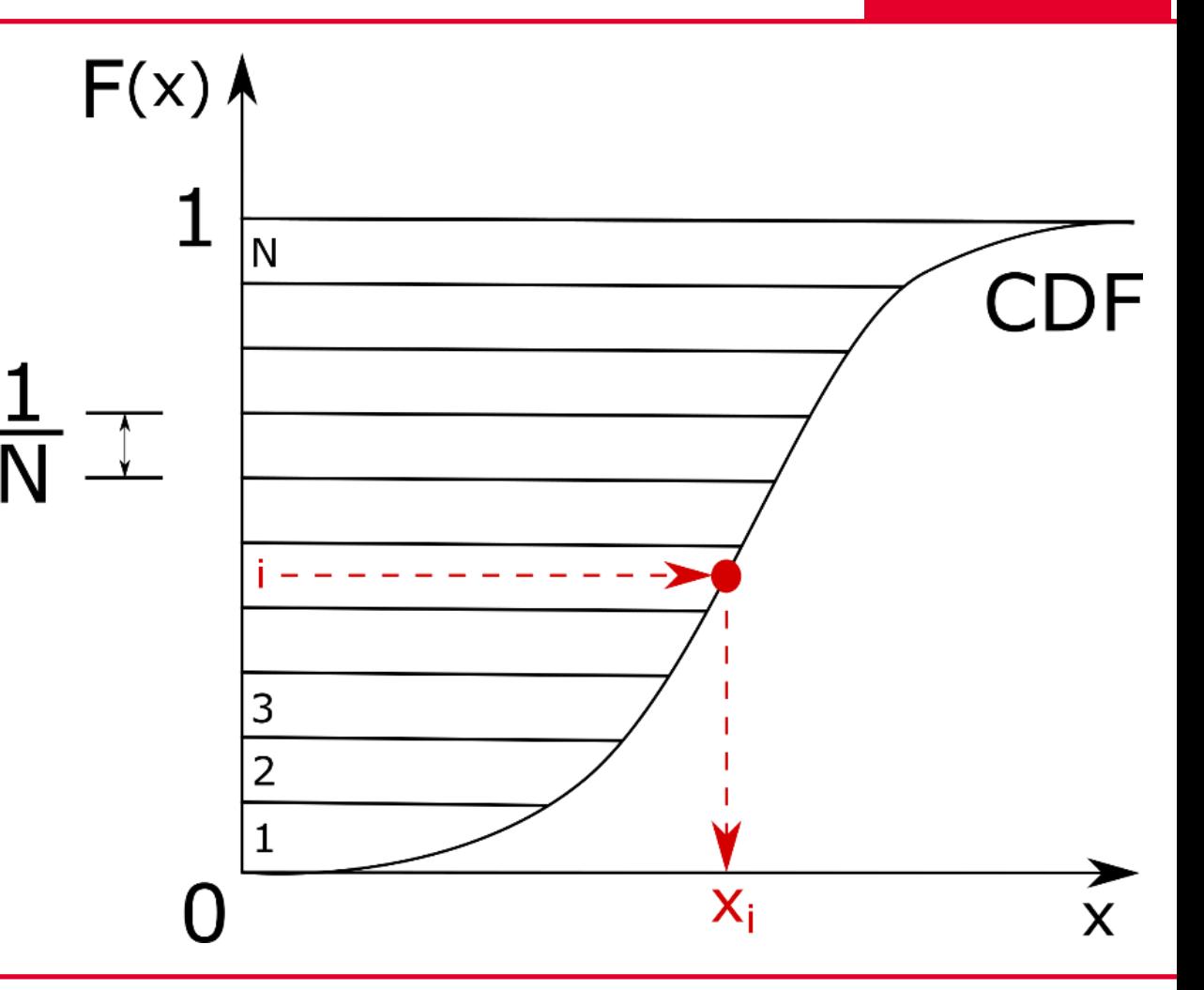

#### Ilustrace metody LHS

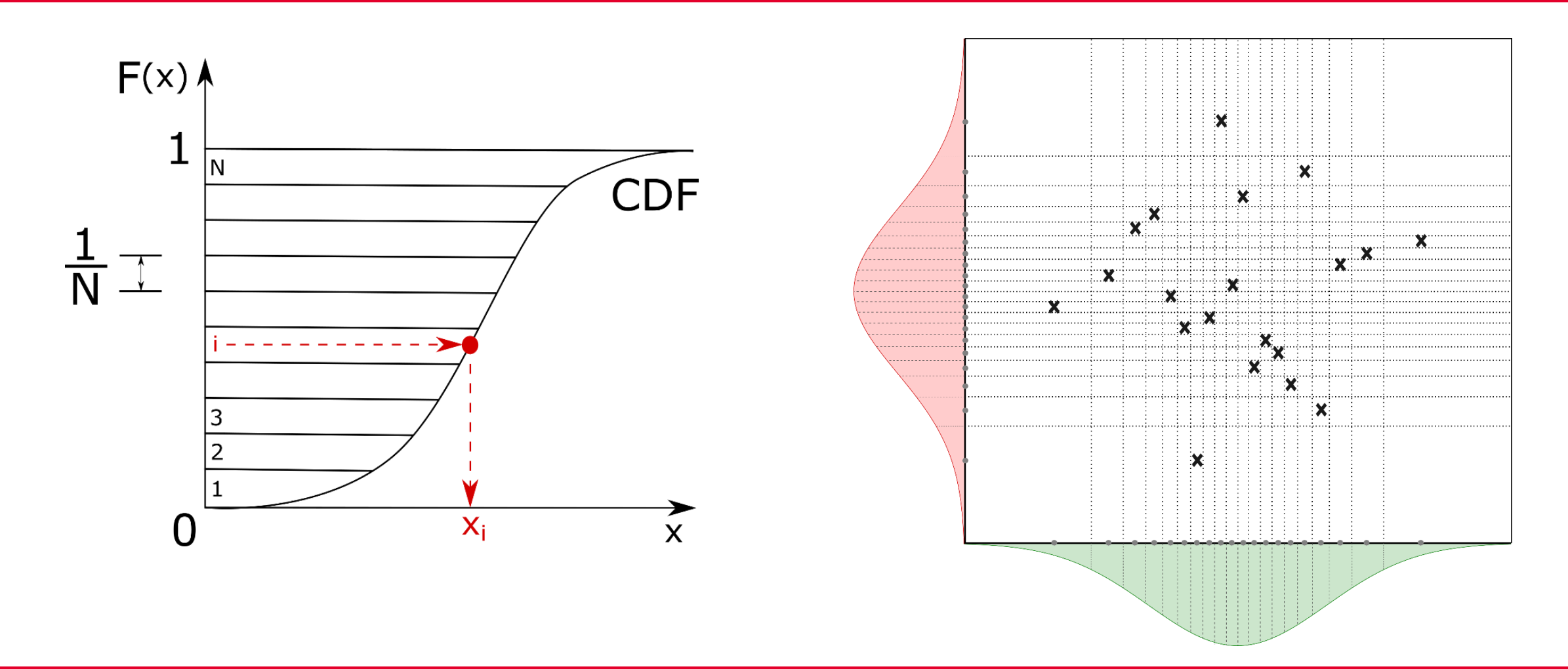

#### Příklad 1. Lomený nosník

Stanovte pravděpodobnost poruchy lomeného nosníku dle obrázku pomocí metod LHS a MC. Proveďte citlivostní analýzu jednotlivých vstupních náhodných veličin s normálním rozdělením a stat. parametry uvedenými v tabulce.

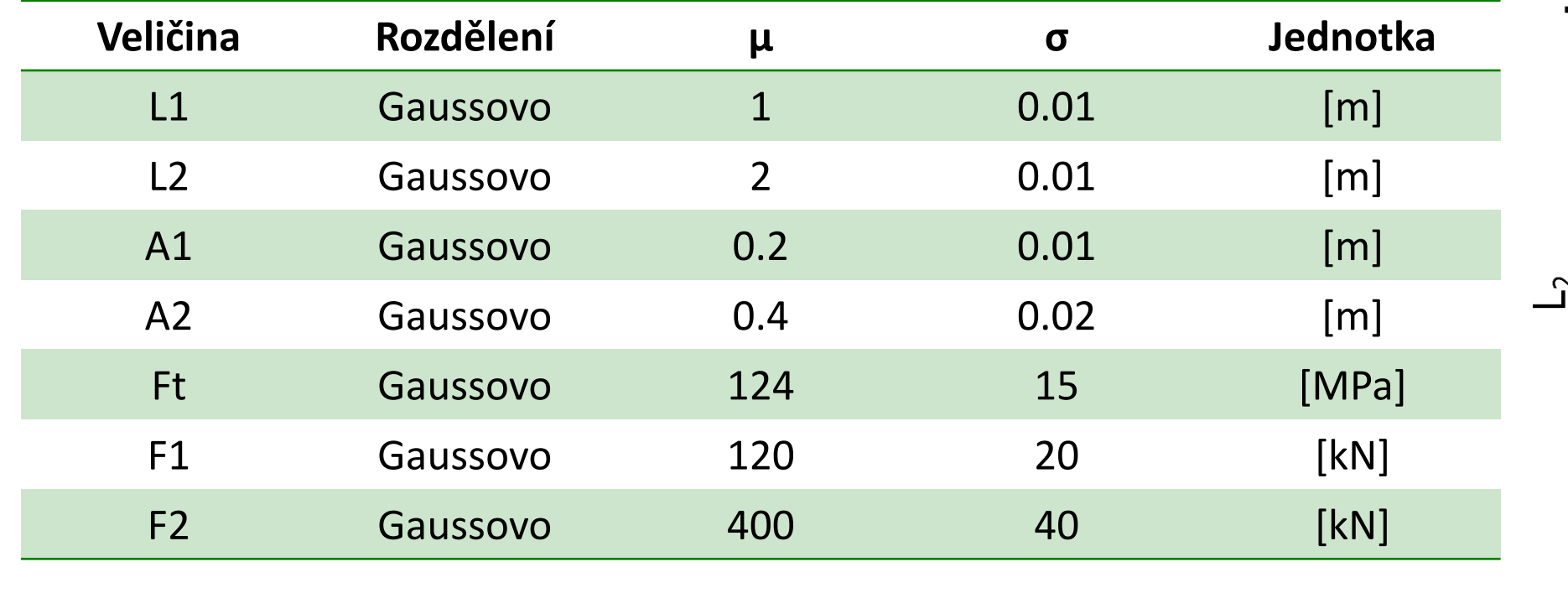

ㄴ1

 $A<sub>2</sub>$ 

 $A<sub>1</sub>$ 

 $F_1$ 

### Příklad 1. Lomený nosník

- 1. Sestavení rovnice rezervy spolehlivosti pro jednotlivé pruty *Z<sup>1</sup>* a  $Z_2$
- 2. Generování 1000 simulací pomocí MC (EXCEL) Generování 100 simulací pomocí LHS (EXCEL)
	- 1. Vytvořit tabulku pořadí realizací jednotlivých náhodných veličin (náhodná permutace)
	- 2. Generování realizací náhodných veličin dle tabulky pořadí
- 3. Analýza generovaných realizací (statistické momenty) a citlivostní analýza pomocí korelačních koeficientů mezi vstupní veličinou a rezervou spolehlivosti.
- 4. Využití realizací pro vyčíslení rezervy spolehlivosti. Odhad Pf1 a Pf2 pomocí MC a indexu spolehlivosti dle Cornella.

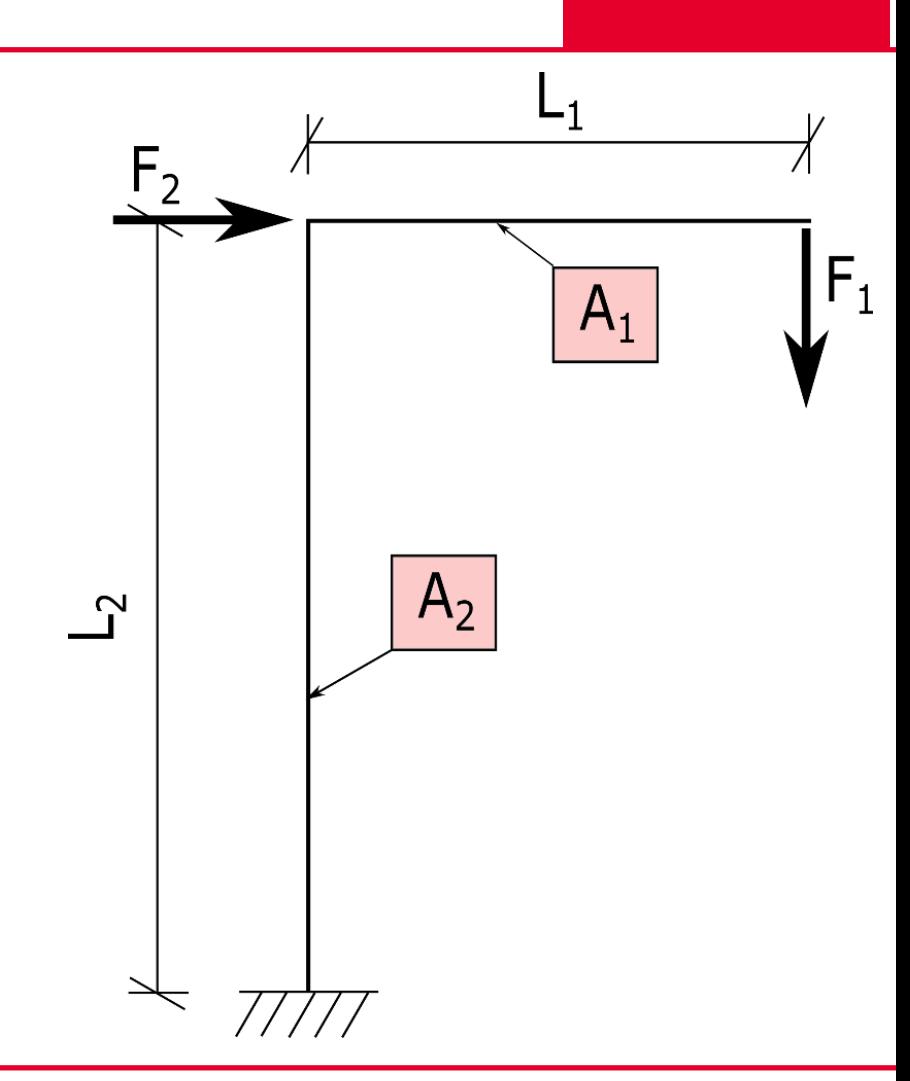